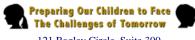

## Smyth County Schools Curriculum Map

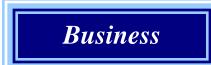

**Grade:9-12** 

#### **Subject:Keyboarding 4x4**

|           | 1st Quarter                                                                                                    | 2nd Quarter                                                                                                    |  |
|-----------|----------------------------------------------------------------------------------------------------|----------------------------------------------------------------------------------------------------|--|
|           |                                                                                                    | Participating in the Student Organization                                                                                                    |  |
| Standards | Implementing Virginia's CTE Course Requirements  001 Demonstrate Virginia's Workplace Readiness Skills in course                                          | 004 Identify the purposes and goals of the student organization 005 Explain the benefits and responsibilities of membership in the student organization as a student and in professional/civic organizations as an adult.  006 Demonstrate leadership skills through participation in stud organization activities, such as meetings, programs, and project |  |
|           | activities.                                                                                                    | Keyboarding (Secondary)                                                                                                    |  |
|           | 002 Apply Virginia's All Aspects of Industry elements in course activities.                                                                               | 012 Use file and disk management techniques, such as copy, move, store, rename, retrieve, save, delete, and create/manipulate directories.                                                                                                    |  |
|           | 003 Identify Internet safety issues and procedures for complying with acceptable use standards.                                                           | <ul> <li>013 Improve keyboarding techniques.</li> <li>014 Increase keyboarding speed and accuracy.</li> <li>015 Proofread copy.</li> <li>016 Edit copy.</li> <li>017 Key and format letters, memoranda, reports, outlines, and tables from prepared and rough draft material.</li> <li>018 Key and format columns, tables, graphs, and charts.</li> </ul>   |  |
|           | Participating in the Student Organization                                                                                                    |                                                                                                    |  |
|           | 004 Identify the purposes and goals of the student organization.                                                                                          |                                                                                                    |  |
|           | 005 Explain the benefits and responsibilities of membership in the student organization as a student and in professional/civic organizations as an adult. |                                                                                                    |  |

Dev. 03/2008

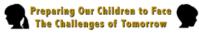

# Smyth County Schools Curriculum Map

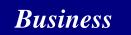

|         | 006 Demonstrate leadership skills through participation in student organization activities, such as meetings, programs, and projects.                                                                 |                                                                                                    |
|---------|----------------------------------------------------------------------------------------------------|----------------------------------------------------------------------------------------------------|
|         | Keyboarding (Secondary)                                                                                                    |                                                                                                    |
|         | 007 Identify computer system components.                                                                                                    |                                                                                                    |
|         | 008 Boot, access, and exit operating system and software.                                                                                                    |                                                                                                    |
|         | 009 Input data and commands using peripherals (e.g., keyboard, light pen, mouse, scanner, and voice recognition).                                                                                     |                                                                                                    |
|         | 010 Key alphabetic, numeric, and symbol information using a touch system and correct techniques. 011 Manipulate data/software/operating system using function keys, icons, bars, and pull-down menus. |                                                                                                    |
| Content | Identify computer system components.                                                                                                    | <ul> <li>Improve keyboarding techniques.</li> <li>Increase keyboarding speed and accuracy.</li> <li>Proofread copy.</li> <li>Edit copy.</li> </ul>                                        |
|         | Boot, access, and exit operating system and software.                                                                                                    | <ul> <li>Key and format letters, memoranda, reports, outlines, and tables from prepared and rough draft material.</li> <li>Key and format columns, tables, graphs, and charts.</li> </ul> |

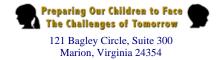

Business

|        | <ul> <li>Input data and commands, using peripherals.</li> <li>Key alphabetic, numeric, and symbol information, using a touch system and correct techniques.</li> </ul>                                                                                               |                                                                                                    |
|--------|----------------------------------------------------------------------------------------------------|----------------------------------------------------------------------------------------------------|
|        | <ul> <li>Manipulate data/software/operating system, using function keys, icons, bars, and pull-down menus.</li> <li>Use file and disk management techniques, such as copy, move, store, rename, retrieve, save, delete, and create/manipulate directories</li> </ul> |                                                                                                    |
| Skills | Skills • Identify the following computer system components:                                                                                                    | Improvements in keyboarding skills should result from:     Identifying techniques that are problematic and that nee improvement     Practicing selected technique drills to correct the identifies problems     |
|        | Monitor                                                                                                    | Assessing progress, using keyboarding technique grading scales                                                                                                    |
|        | Keyboard<br>Mouse                                                                                                    | Achievement of greater keyboarding spend and accuracy results from:     Practicing drills that encourage speed with accuracy Working toward a control rate of speed that will provide a high degree of accuracy |
|        | CPU (Central Processing Unit)                                                                                                    | Assessing own progress, using speed and accuracy grading scales                                                                                                    |
|        | Floppy disk drive                                                                                                    | Proofed copy should result from identifying (using standard proofreaders' marks to indicate errors and the necessary)                                                                                           |
|        | CD-ROM drive                                                                                                    | corrections):  Spelling errors                                                                                                    |

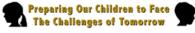

#### Smyth County Schools Curriculum Map

Business

• Use the mouse and/or keyboard commands to open and close programs.

Input data including:

Data and program commands, using the keyboard

Program commands, using the left- and right-click buttons on the mouse

Images, text, and other data, using a scanner

Photos, using a digital camera

• Demonstrate the following proper keyboarding techniques/practices:

Keyboard at front edge of desk

Eyes on copy, not on fingers even when making reaches

Feet on floor

**Punctuation errors** 

Grammatical errors

Correct use of words

Correct format

• Edited copy should result from:

Rewriting text on hard copy with pencil as needed, using standard proofreaders' marks to indicate errors and the necessary corrections

Rewriting text on screen as needed, using the "Redline," "Track Changes," or similar editing feature of the word processing program.

Keying functions should include:

Setting tabs, using the ruler and/or the "Tab-Set" dialog

box

Setting margins and spacing, using the "File-Page-Setup" feature

Creating and manipulating columns, including centering columns on a page

Creating and manipulating tables

Keying and formatting:

Personal letters and/or business letters, using styles such as block, modified block, and modified block with indented paragraphs

Formal and simplifies-style memoranda

Basic business style and MLA style (Modern Language Association) reports

Various types of outlines

Keyed and formatted document should include:

Newsletters

Business report with a table, graph or chart

Dev. 03/2008

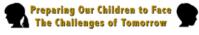

#### Smyth County Schools Curriculum Map

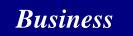

Wrists low, not touching

Fingers curved and upright on home keys

Posture erect

Arms parallel with slant of keyboard

• Demonstrate the following data/software/operating system manipulation skills:

Cutting and pasting, copying and pasting, and saving by using keyboard commands/shortcuts, the menu bar, tool bars, and mouse, including right-clicking for pop-up menus

Opening and closing programs by using software-specific function keys, menu bar, and tool bars, and keyboard commands

Manipulating Windows by using keyboard commands, function keys, menu bar, and tool bar

• Demonstrate the following file/disk management techniques:

Finding specified directories on the hard drive

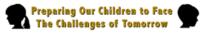

# Smyth County Schools Curriculum Map

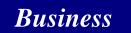

|                       | Copying files from one disk drive to another  Creating a new directory and moving a file form one directory to the new one  Saving files to and deleting files from a designated directory  Changing a file name Opening a file from a designated directory |                                                                                                    |
|-----------------------|----------------------------------------------------------------------------------------------------|----------------------------------------------------------------------------------------------------|
| Assessment            | <ul><li>In-class/hands on activities</li><li>Terminology quizzes</li></ul>                                                                                                    | <ul> <li>In-class/hands on activities</li> <li>Terminology quizzes</li> <li>Keyboarding timings</li> <li>Teacher observations</li> <li>Keyboard worksheets</li> </ul> |
|                       | <ul> <li>Keyboarding timings</li> <li>Teacher observations</li> <li>Keyboard worksheets</li> </ul>                                                                                                    |                                                                                                    |
| Related<br>Literature | Text: Century 21 Computer Applications and Keyboarding: 7th edition Future Business Leaders of America Handbook                                                                                                    | Text: Century 21 Computer Applications and Keyboarding: 7th edition Future Business Leaders of America Handbook                                                       |

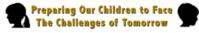

### Smyth County Schools Curriculum Map

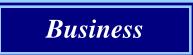

#### **Technology**

- PC World Magazine website: www.pcworld.com
- Software: Microsoft Word
- All work performed on computer
- Printers
- Select websites http://www.powertyping.com; http://www.learn2type.com; http://www.freetypinggame.net

- PC World Magazine website: www.pcworld.com
- Software: Microsoft Word
- All work performed on computer
- Printers
- Select websites http://www.powertyping.com; http://www.learn2type.com; http://www.freetypinggame.net

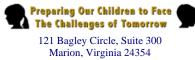

Suite 300
24354

Smyth County Schools
Curriculum Map

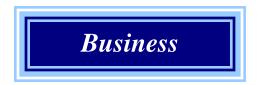

**Grade:** 

**Subject:** 

|           | 3rd Quarter                                                                                                    | 4 <sup>th</sup> Quarter                                                                                                    |
|-----------|----------------------------------------------------------------------------------------------------|----------------------------------------------------------------------------------------------------|
|           |                                                                                                    | Implementing Virginia's CTE Course Requirements                                                                                                    |
| Standards | Participating in the Student Organization                                                                                             | 001 Demonstrate Virginia's Workplace Readiness Skills in course activities.                                                                                                    |
|           |                                                                                                    | 002 Apply Virginia's All Aspects of Industry elements in course activities.                                                                                                    |
|           | 004 Identify the purposes and goals of the student organization.                                                                      | 003 Identify Internet safety issues and procedures for complying with acceptable use standards.                                                                                                    |
|           | 005 Explain the benefits and responsibilities of membership in                                                                        | Keyboarding (Secondary)                                                                                                    |
|           | the student organization as a student and in professional/civic organizations as an adult.                                            | 024 Describe ergonomic guidelines related to safe computer use. 025 Troubleshoot computer problems (e.g., cable hookups, power sources, and operational supplies).                                                                                                    |
|           | 006 Demonstrate leadership skills through participation in student organization activities, such as meetings, programs, and projects. | <ul> <li>026 Develop or update a résumé.</li> <li>027 Complete a job application form.</li> <li>028 Create a portfolio containing representative samples of student work.</li> <li>029 Identify potential employment barriers for nontraditional groups and ways to overcome the barriers</li> </ul> |
|           | Keyboarding (Secondary)                                                                                                    |                                                                                                    |
|           | 019 Compose and format letters, memoranda, reports, outlines, and tables, using the English writing process steps.                    |                                                                                                    |

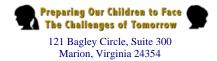

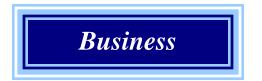

Grade: Subject:

| Content | <ul> <li>020 Key and format addresses on labels and envelopes.</li> <li>021 Produce documents incorporating graphic elements.</li> <li>022 Maintain work station, equipment, materials, and supplies.</li> <li>023 Obtain assistance for preparing documents via electronic and hard copy references and documentation (e.g., help screen, spell-check, grammar-check, thesaurus, user's manual, dictionary, Internet search).</li> <li>Compose and format letters, memoranda, reports, outlines, and tables, using the English writing process steps.</li> <li>Key and format addresses on labels and envelopes.</li> <li>Produce documents incorporating graphics elements.</li> <li>Maintain workstations, equipment, materials, and supplies</li> </ul> | <ul> <li>Identify the purposes and goals of the student organization.</li> <li>Participate in course activities sponsored by the student organizations (e.g., meetings, programs, and other projects).</li> <li>Develop or update a resume.</li> <li>Complete a job application form.</li> <li>Create a portfolio containing representative examples of each type of documents produced by the student.</li> <li>Identify potential employment barriers for nontraditional groups and ways to overcome the barriers.</li> </ul> |
|---------|----------------------------------------------------------------------------------------------------|----------------------------------------------------------------------------------------------------|
|         | • Maintain workstations, equipment, materials, and supplies.                                                                                                    |                                                                                                    |
|         | • Obtain assistance for preparing documents vial electronic and hard copy references and documentation (e.g., help screen, spell check, grammar check, thesaurus, user's manual, dictionary, Internet search).                                                                                                    |                                                                                                    |

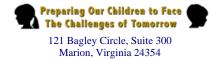

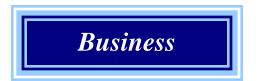

**Grade:** 

#### **Subject:**

|        | • use. • power | Describe ergonomic guidelines related to safe computer  Troubleshoot computer problems, (e.g., cable hookups, r sources, and operational supplies).                         |                                                                                                    |
|--------|----------------|----------------------------------------------------------------------------------------------------|----------------------------------------------------------------------------------------------------|
|        |                |                                                                                                    | • Purposes and goals of the student organization should                                                                                                    |
| Skills | •              | Composed/formatted documents should include:                                                                                                    | include:  Leadership development Enhancement of communication skills Development of problem-solving and decision-making                                                                                                    |
|        |                | Identifying the English writing process steps                                                                                                    | skills                                                                                                    |
|        |                |                                                                                                    | Participation as part of a team to accomplish a common                                                                                                    |
|        |                | Composing and formatting correspondence that simulates work application, following identified steps and applying et spelling, punctuation, grammar, sentence structure, and | goal  Mastery of rules of order governing the conduct of a meeting                                                                                                    |
|        | forma          | t Table 1                                                                                                    | <ul> <li>Participation in activities should include:         Specialized skills         Specialized concepts in areas related to keyboarding</li> <li>Resume's should include:         Educational background         Work history         Honors and awards         Membership in club and/or community activities, leadership positions held, and community service</li> <li>Job application forms should reflect and attentions to the following concerns:         Parts of an employment applications (name, address, social security number, education, work experiences, job title, references, other qualifications)</li> </ul> |
|        |                | Composing and formatting a report assigned from this or                                                                                                    | Legibility (longhand with black ink) for manual                                                                                                    |
|        | anothe         | er course, following the identified steps and applying                                                                                                    | application; choice of font for electronic application                                                                                                    |
|        |                | et spelling, punctuation, grammar, sentence structure and                                                                                                    | Preparation (always bring copies of resume and other                                                                                                    |

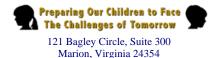

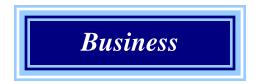

Grade:

**Subject:** 

#### format

Keying/formatting addresses should include:

Identifying the U.S. Postal Service requirements for addresses

Preparing and printing addresses on labels according to these requirements, using the software's label-making functions correctly

Preparing and printing addresses on envelopes according to these requirements, using the software's envelope-addressing functions correctly

Documents with graphics should result from:

Using the software's "Insert" functions to place clip art, symbols, pictures, or other graphics elements into various kinds of documents

Manipulating (sizing, moving, flowing text around) the graphics once they are inserted

Checking that the graphics appear correctly when the document is printed and making adjustments as necessary

relevant information)

References (ask permission before using)

Portfolios may include:

Resume

Combination of electronic and non-electronic documents representative of the student's qualifications

Selected documents that demonstrate the student's knowledge, skills, and ability

• Identification of employment barriers should include:

Gender

Ethnicity

Age

Unlawful discriminations in hiring or promoting

Ways to overcome the barriers should include:

Scholarships

Job training programs

Mentorship

Minority assistance programs

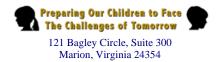

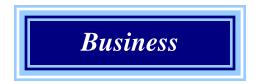

Grade: Subject:

| Grade:                                                                                                    | Subject: |
|----------------------------------------------------------------------------------------------------|----------|
| When maintaining their workstations, equipment, materials, and supplies, student should demonstrate consisted acceptance of responsibility for: |          |
| Straightening and cleaning workstations/areas                                                                                                   |          |
| Exiting software programs and shutting down computer properly                                                                                   |          |
| Filing/storing student work                                                                                                    |          |
| Returning disks to identifies locations                                                                                                    |          |
| Turning in assignments to an identified location                                                                                                |          |
| Leaving equipment according to teacher's directions                                                                                             |          |
|                                                                                                    |          |
| Preparing documents via electronic and hard copy references should include:                                                                     |          |
| Using the software's "Help" features to complete and assigned task                                                                              |          |

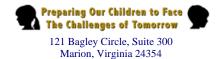

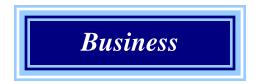

Grade: Subject:

Using the software's editing tools (spell check, grammar check, thesaurus) for specified applications

Using a variety of software reference manuals that are available in the classroom

Using an Internet search engine to find information about a specified topic

• Description of ergonomic guidelines should include:

An explanation of the importance of proper positioning of the body and the hardware being used

The reasons why the keyboard should be positioned directly in front of the chair, even with the front edge of the desk, and at elbow height so wrist movement will not be restricted

The reasons why the monitor should be 18 to 24 inches from ones eyes with the top edge of the display screen at eye level

The importance of short breaks every hour to relax neck, shoulders, arms, wrists, and fingers

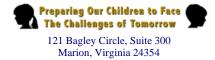

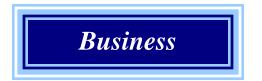

Grade: Subject:

|                       | Troubleshooting should be performed by:  Referring to computer manual and adhering to safety procedures         |                                                                                                    |
|-----------------------|----------------------------------------------------------------------------------------------------|----------------------------------------------------------------------------------------------------|
|                       | Searching the help options on the computer                                                                      |                                                                                                    |
|                       | Checking port connections and power sources                                                                     |                                                                                                    |
|                       | Saving work and rebooting  Notifying the instructor of problem persists                                         |                                                                                                    |
| Assessment            | • In-class/hands on activities                                                                                  | <ul> <li>In-class/hands on activities</li> <li>Terminology quizzes</li> <li>Keyboarding timings</li> <li>Teacher observations</li> </ul> |
|                       | Terminology quizzes                                                                                             | Keyboard worksheets                                                                                                    |
|                       | Keyboarding timings                                                                                             |                                                                                                    |
|                       | Teacher observations     Very heard workshoots                                                                  |                                                                                                    |
|                       | Keyboard worksheets                                                                                             | Text: Century 21 Computer Applications and Keyboarding: 7th                                                                              |
| Related<br>Literature | Text: Century 21 Computer Applications and Keyboarding: 7th edition Future Business Leaders of America Handbook | edition Future Business Leaders of America Handbook                                                                                      |

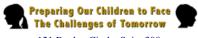

# Smyth County Schools Curriculum Map

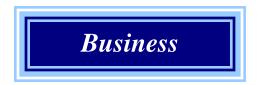

#### **Grade:**

#### **Subject:**

| Technology |              | Computer Support website: www.computing.net                                                       | <ul> <li>Software: Microsoft Word</li> <li>All work performed on computer</li> <li>Printers</li> </ul> |
|------------|--------------|---------------------------------------------------------------------------------------------------|----------------------------------------------------------------------------------------------------|
|            |              | Software: Microsoft Word                                                                          | • Select websites http://www.powertyping.com; http://www.learn2type.com; http://www.freetypinggame.net |
|            | •            | All work performed on computer                                                                    |                                                                                                    |
|            | •            | Printers                                                                                          |                                                                                                    |
|            | •<br>http:// | Select websites http://www.powertyping.com;<br>/www.learn2type.com; http://www.freetypinggame.net |                                                                                                    |